# **Pockets.id Documentation – Customer**

### **Mengunduh E-Ticket**

● Pada halaman **Event Bookings** page, klik **Details**.

## **Event Bookings**

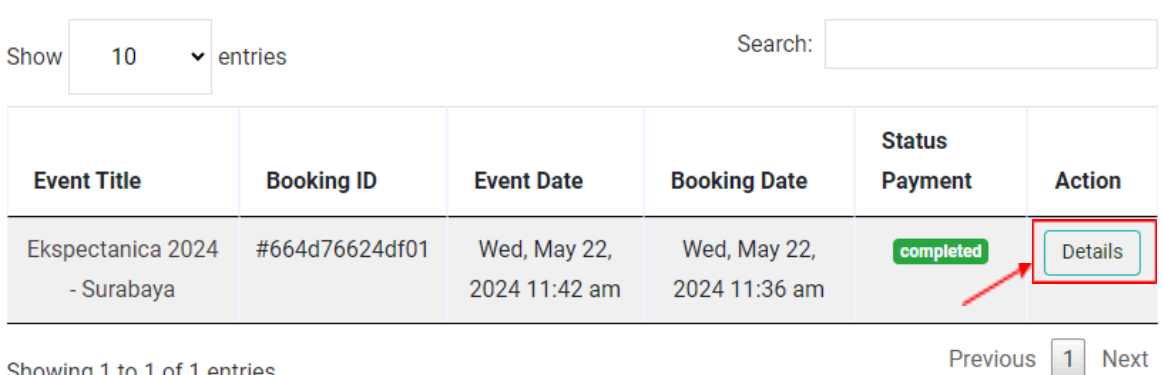

Showing 1 to 1 of 1 entries

● Setelah halaman Booking Details muncul, klik tombol **Download**.

# Booking # 664d76624df01 [completed]

Booking Date: Wed, May 22, 2024 11:36 am

Event Start Date: Wed, May 22, 2024 11:54 am

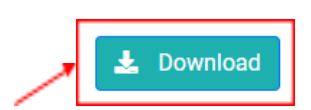

### **Payment Info**

### Organizer

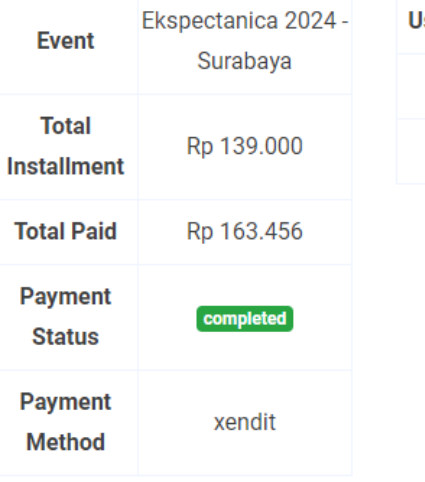

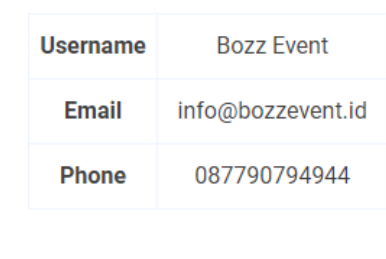